# **https://www.sanoia.com/ Service en ligne d'auto-suivi**

**pour les patients**

*développé avec le conseil des médecins experts du GFEV (Ggroupe Français d'Etude des Vascularites) et l'association France Vascularites*.

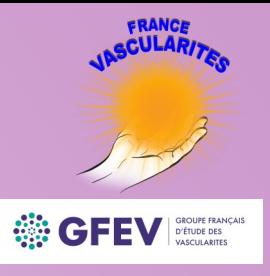

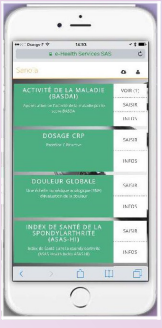

**VASCULARITES** 

## **Personnalisation intelligente | PC—Tablette—Smartphone**

#### **Que pourrais-je suivre ?**

**Suivre sa vascularite\* en dehors des consultations, appelle à évaluer régulièrement et soi-même plusieurs paramètres à intervalles réguliers.**

- **Douleurs, fatigue, suivi poids, faire/face**
- **Les traitements pris et ses symptômes**
- **Réaliser chez-soi des scores médicalement reconnus (activité de la maladie, activité ORL, impact sur la qualité de vie…)**

**\* Sanoïa Vascularites a été développé plus spécifiquement pour les vascularites associées aux ANCA : la granulomatose avec polyangéite (Wegener), la polyangéite microscopique et la granulomatose éosinophilique avec polyangéite (Churg & Strauss).**

#### **Etape 1 :**

• **Je crée une fiche. https://www.sanoia.com/** 

**gratuite, anonyme, traduite en 5 langues, accessible aux urgences**

**Etape 2 :**

- **Je choisis mes scores accompagné de mon médecin**
- **Je peux ajouter ou retirer un score à ma guise**

#### **Etape 3 :**

- **Je remplis à la fréquence que je souhaite**
- **Historisation automatique**

### **Etape 4 :**

• **Je génère un rapport pour le montrer à mon médecin en consultation.**

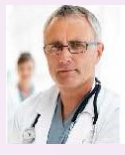

Médecins : Le patient personnalise son espace Sanoïa en choisissant les scores que vous lui conseillez de suivre en fonction de sa situation et ses objectifs, parmi la sélection effectuée par le Comité Scientifique. Rien n'est imposé !

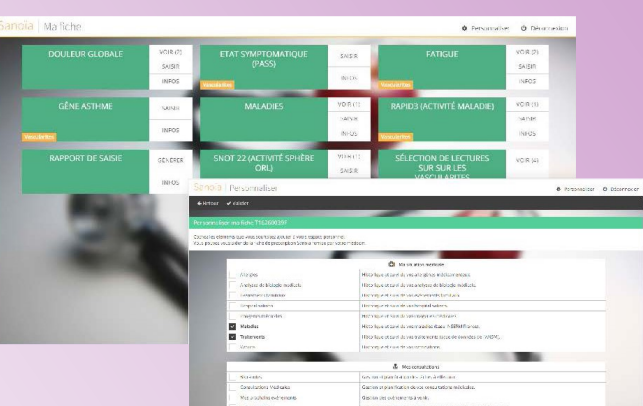